## **Evaluation du site bs4web.at**

Généré le 18 Mai 2024 04:51

**Le score est de 64/100**

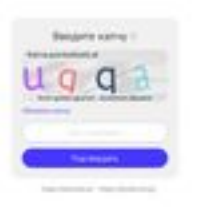

#### pagepeeker

### **Optimisation du contenu**

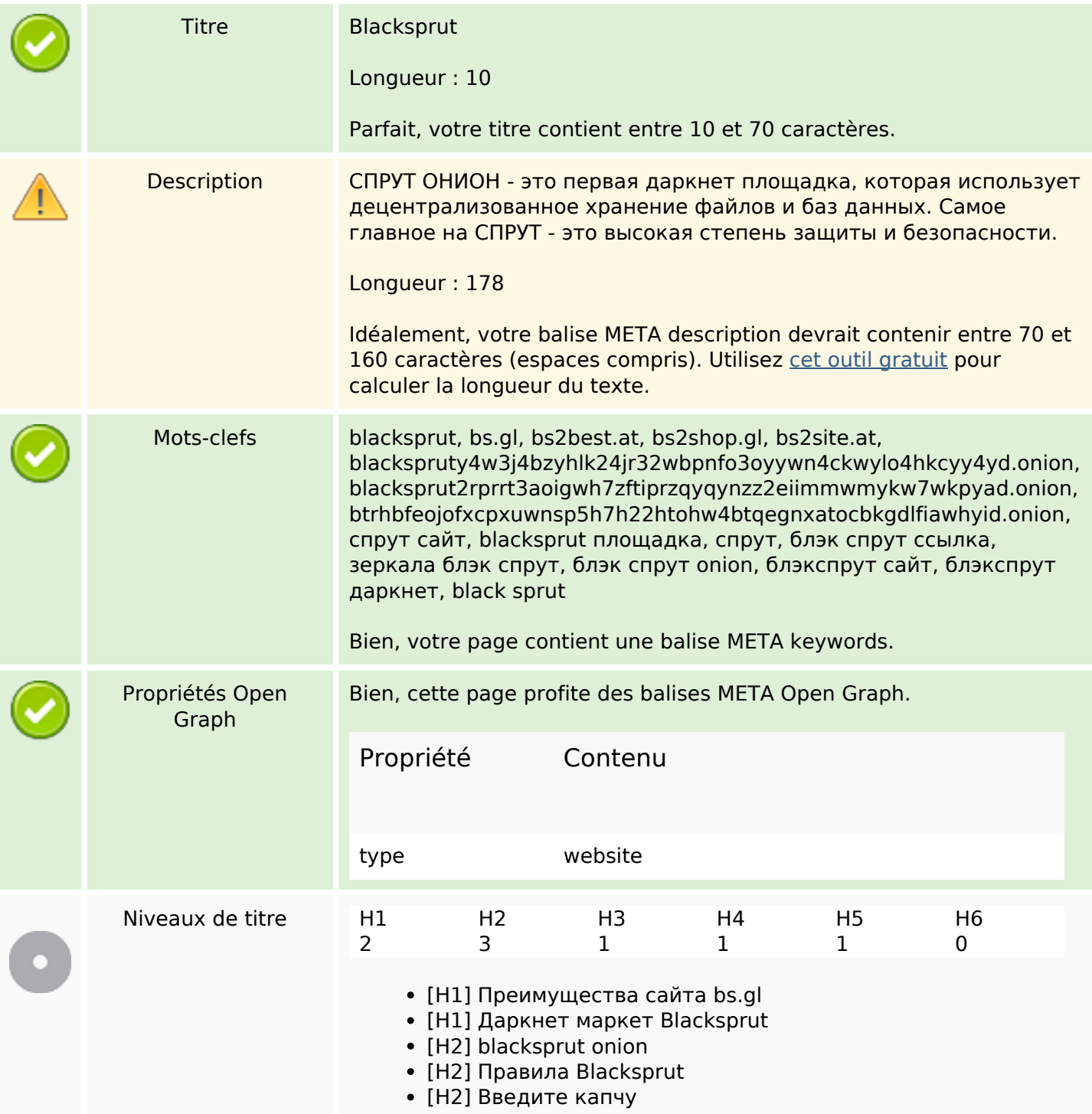

# **Optimisation du contenu**

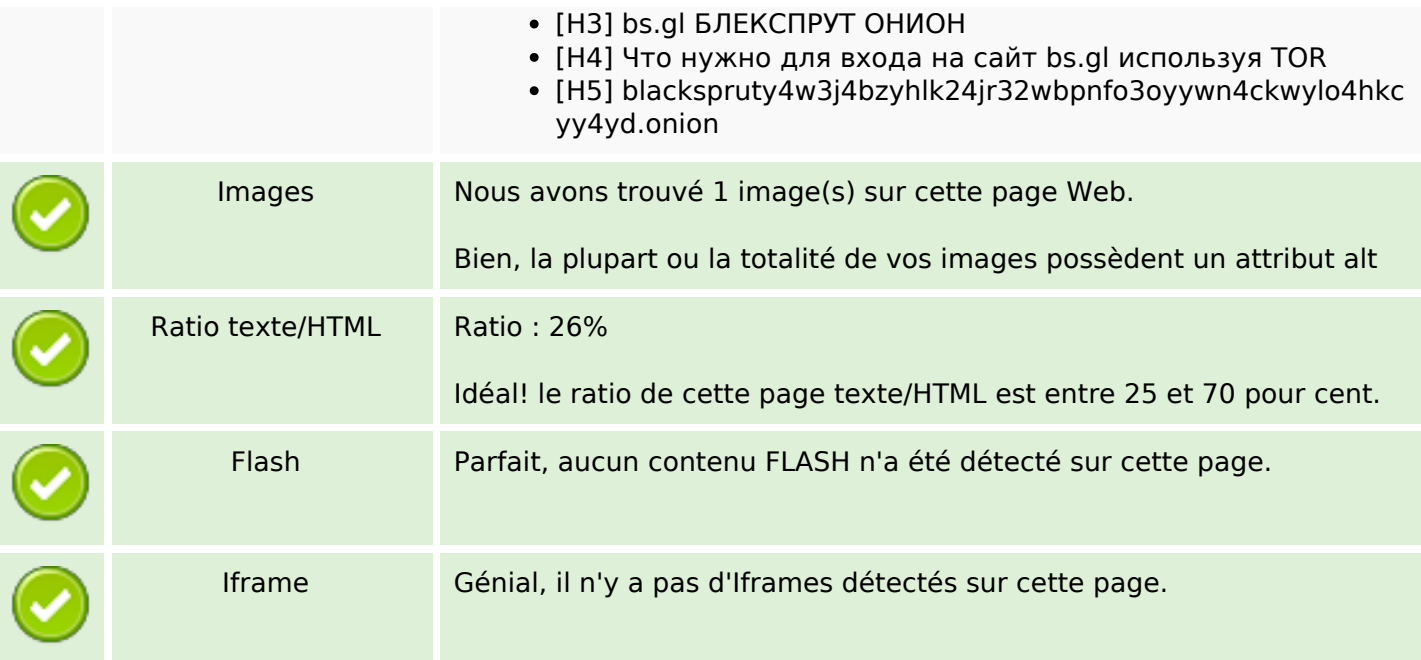

## **Liens**

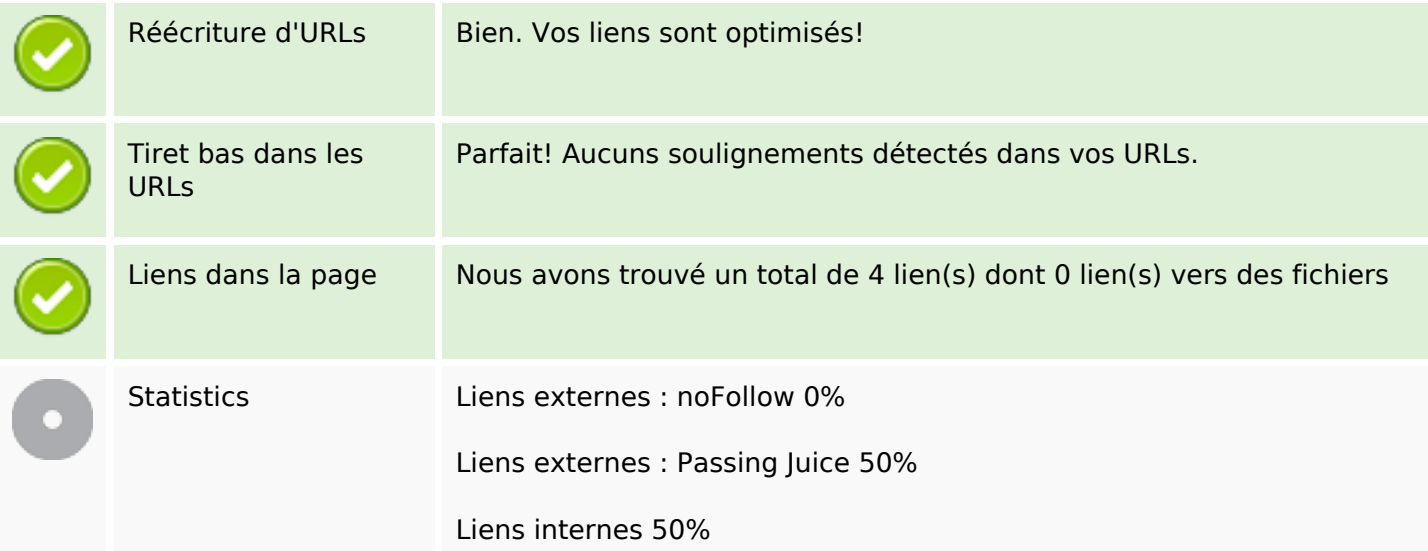

# **Liens dans la page**

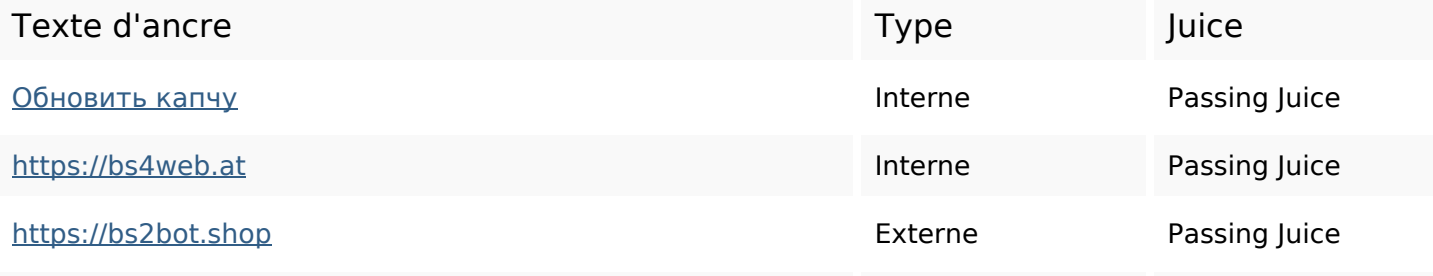

# **Liens dans la page**

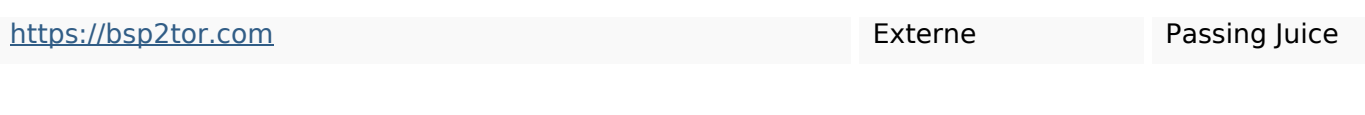

#### **Mots-clefs**

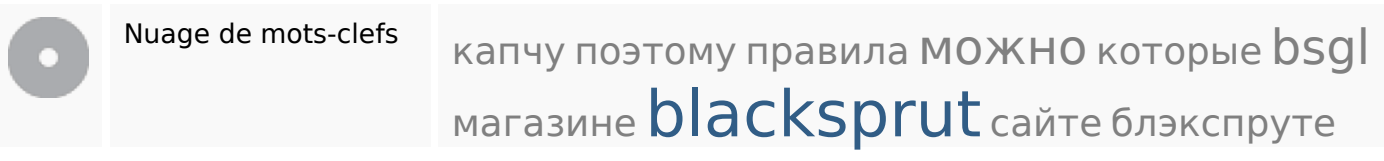

#### **Cohérence des mots-clefs**

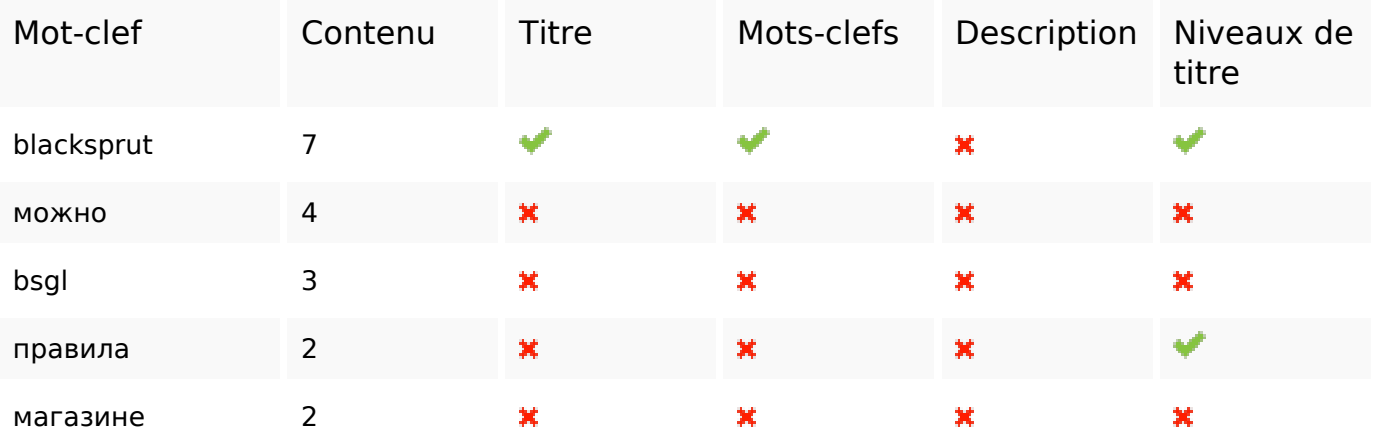

# **Ergonomie**

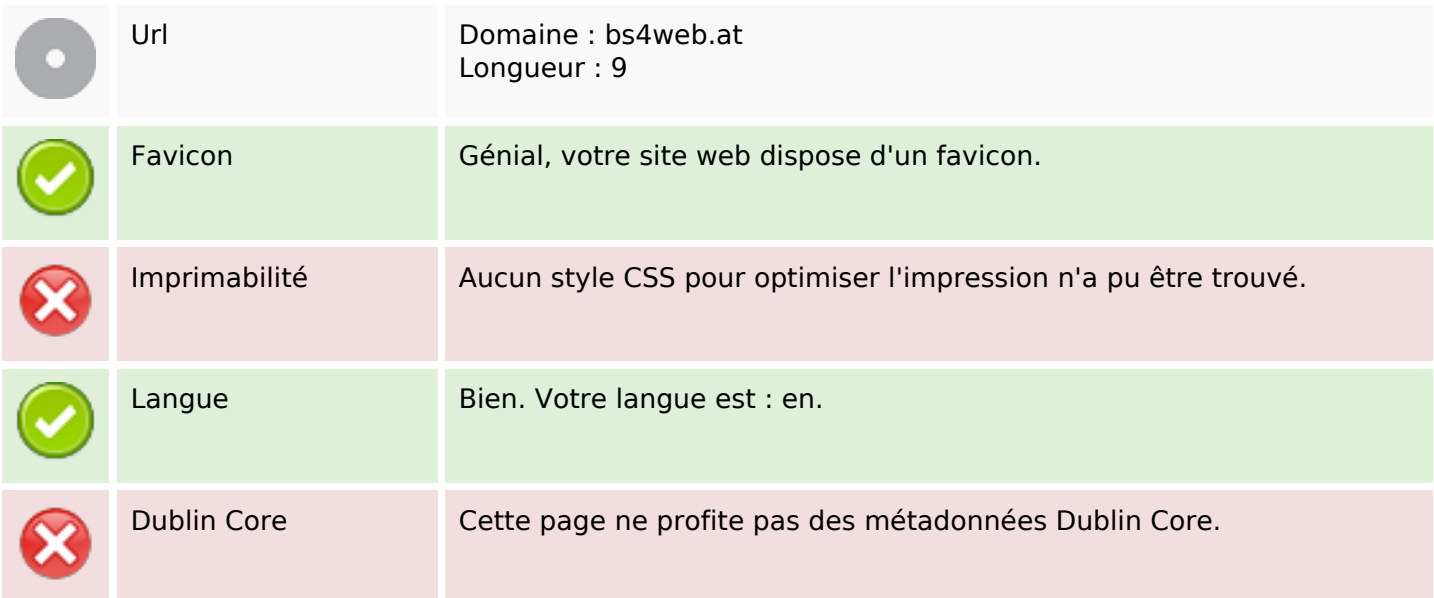

#### **Document**

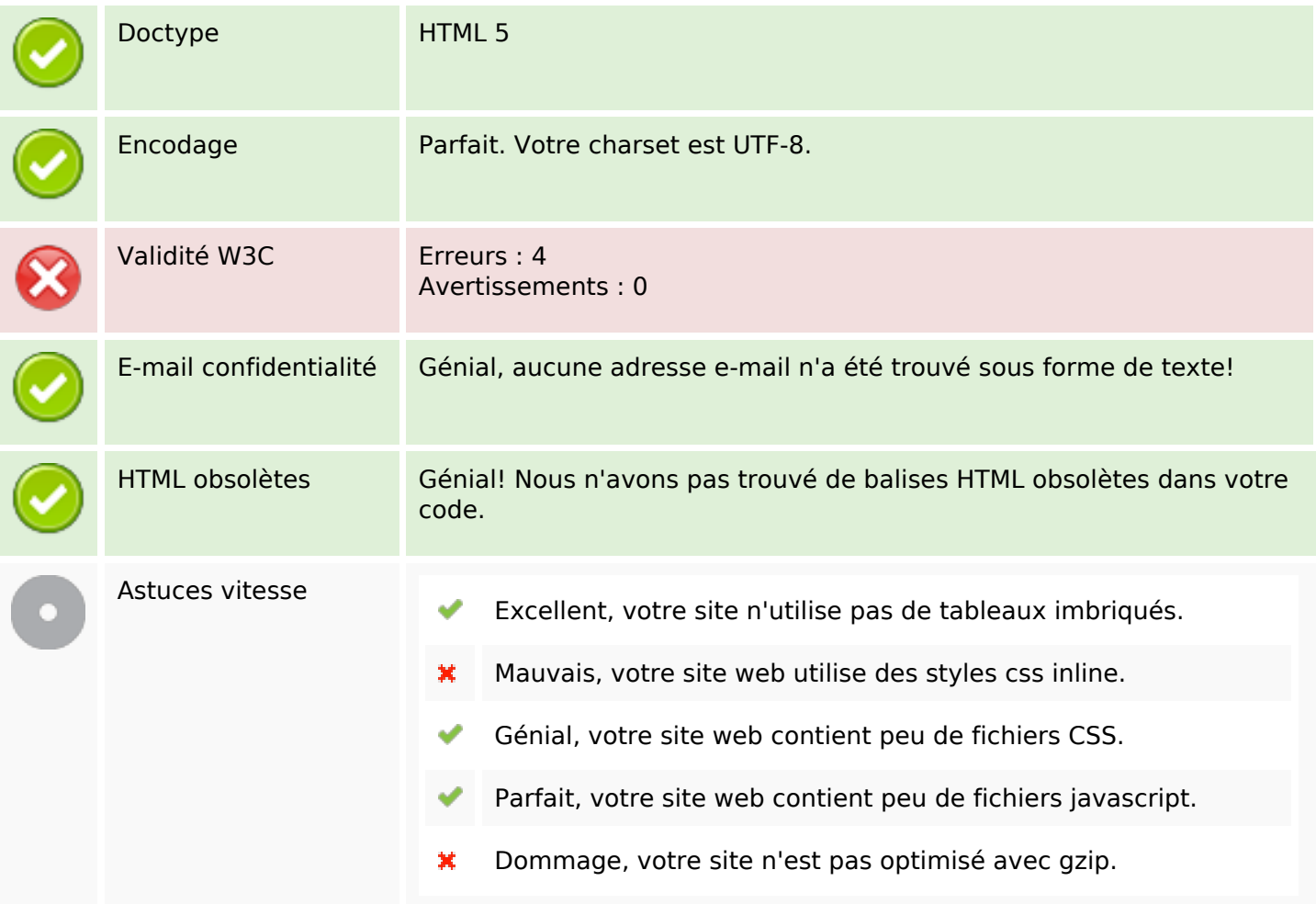

# **Mobile**

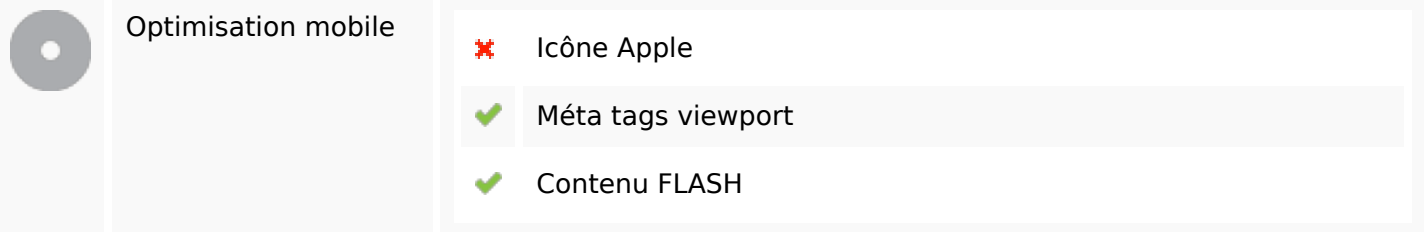

# **Optimisation**

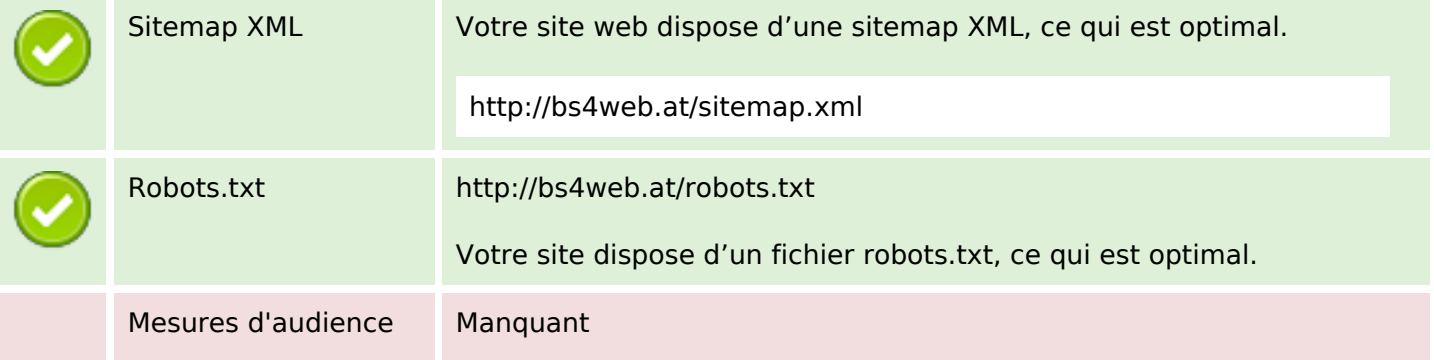

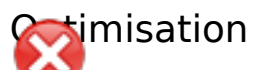

Nous n'avons trouvé aucun outil d'analytics sur ce site.

Un outil de mesure d'audience vous permet d'analyser l'activité des visiteurs sur votre site. Vous devriez installer au moins un outil Analytics. Il est souvent utile d'en rajouter un second, afin de confirmer les résultats du premier.